## **PROBLEM LEARNING AS ONE OF THE DIRECTIONS OF MODERN LEARNING TECHNOLOGIES IN THE DISCIPLINE "MATERIALS SCIENCE"**  *Nazarova M.A., Shaikhetdinova R.S., Bronskaya V.V., Aminova G.A.*

**Keywords:** problem-based learning, materials science, knowledge, methods, skills, conditions, formation, training material, problem, fundamental and applied sciences.

**Abstract.** Modern education is aimed at the formation of a mobile personality capable of living and working in a continuously changing world. Therefore, it is necessary to look for new methods and techniques for implementing training programs that meet educational and professional standards. The essence of the problematic interpretation of educational material is that the teacher does not communicate knowledge in finished form, but sets problem tasks for students, prompting them to look for ways and means to solve them. The problem itself paves the way for new knowledge and methods of action. At the same time, problem-based learning as a creative activity is the search for solving problems by various methods.

### **References**

- 1. Akhmetgareyev R.A., Akhmetgareyeva R.K., Khatsrinova O.Yu. Modern pedagogical technologies in the system of higher professional education // Kazan science. - 2017. -  $\mathbb{N}_2$  5. - p. 147-149.
- 2. Makhmutov M. I. Theory and practice of problem-based learning. Kazan, 1972. 365 p.
- 3. Bronskaya V.V., Ignashina T.V., Abdulkashapova F.A. Competences of the future specialist as the basis for designing and evaluating the quality of educational programs // Management of sustainable development - Kazan, 2018. - 2 (15). - pp. 89-93.

УДК 621.01; 621.81; 744.4 https://doi.org/10.26160/2618-6810-2019-2-209-212

# **3D-МОДЕЛИРОВАНИЕ И AUTODESK INVENTOR В КУРСЕ «ИНЖЕНЕРНАЯ ГРАФИКА»**

## *Телегин В.В., Телегин И.В.*

*Липецкий государственный технический университет, г.Липецк*

**Ключевые слова:** 3D-моделирование, инженерная графика, учебный процесс.

**Аннотация.** В статье рассматриваются вопросы применения методов 3D-моделирования при изучении дисциплины «Инженерная графика» студентами технических специальностей. Особое внимание уделено вопросам совмещения в учебном процессе методов традиционных и современных. Приведены образцы отдельных работ, выполняемых студентами.

Проектирование изделий машиностроения представляет собой достаточно сложный процесс совместной работы ряда инженеров различных специальностей: конструкторов, технологов и других. В основе их деятельности лежит создание 3D-модели объекта [1, 2]. Конструкторская документация разрабатывается параллельно с 3D-моделью в полуавтоматическом режиме. Приведённая схема проектирования несколько упрощена [3], но в настоящее время при обучении студентов дисциплине «Инженерная графика» авторы используют именно её.

На рис. 1 показана 3D-модель одного из вариантов задания на проектирование детали «Вал». Исходными данными, необходимыми для выполнения данного задания является описание конструктивных составляющих вала [4, 5] и характеристик изделий, взаимодействующих с данным валом в составе сборочной единицы. На основании этих данных студентом создаётся 3Dмодель сборочной единицы, её чертёж и чертежи оригинальных деталей. Работа выполняется в Autodesk Inventor Professional. Чертёж детали «Вал» представлен на рис. 2.

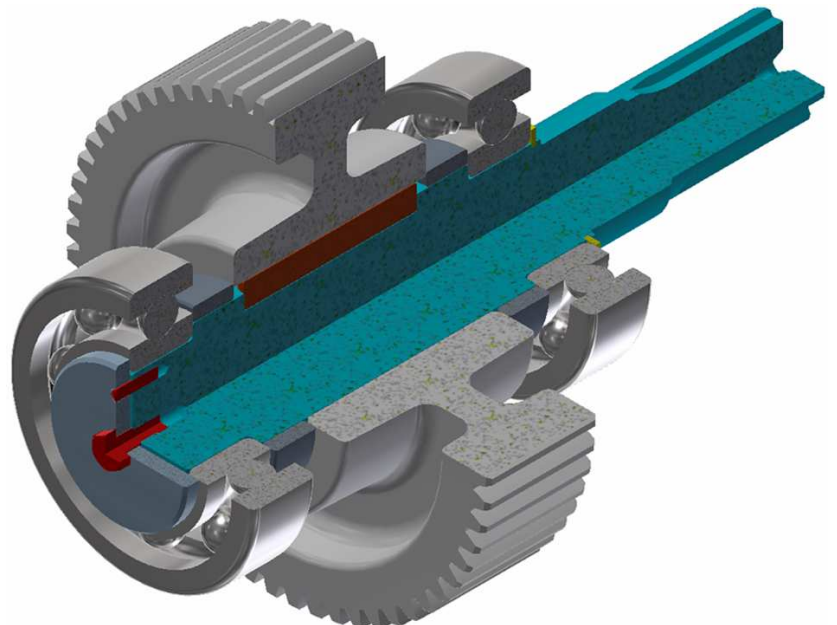

Рис. 1. Вал в сборе – наглядное изображение. Задание на проектирование

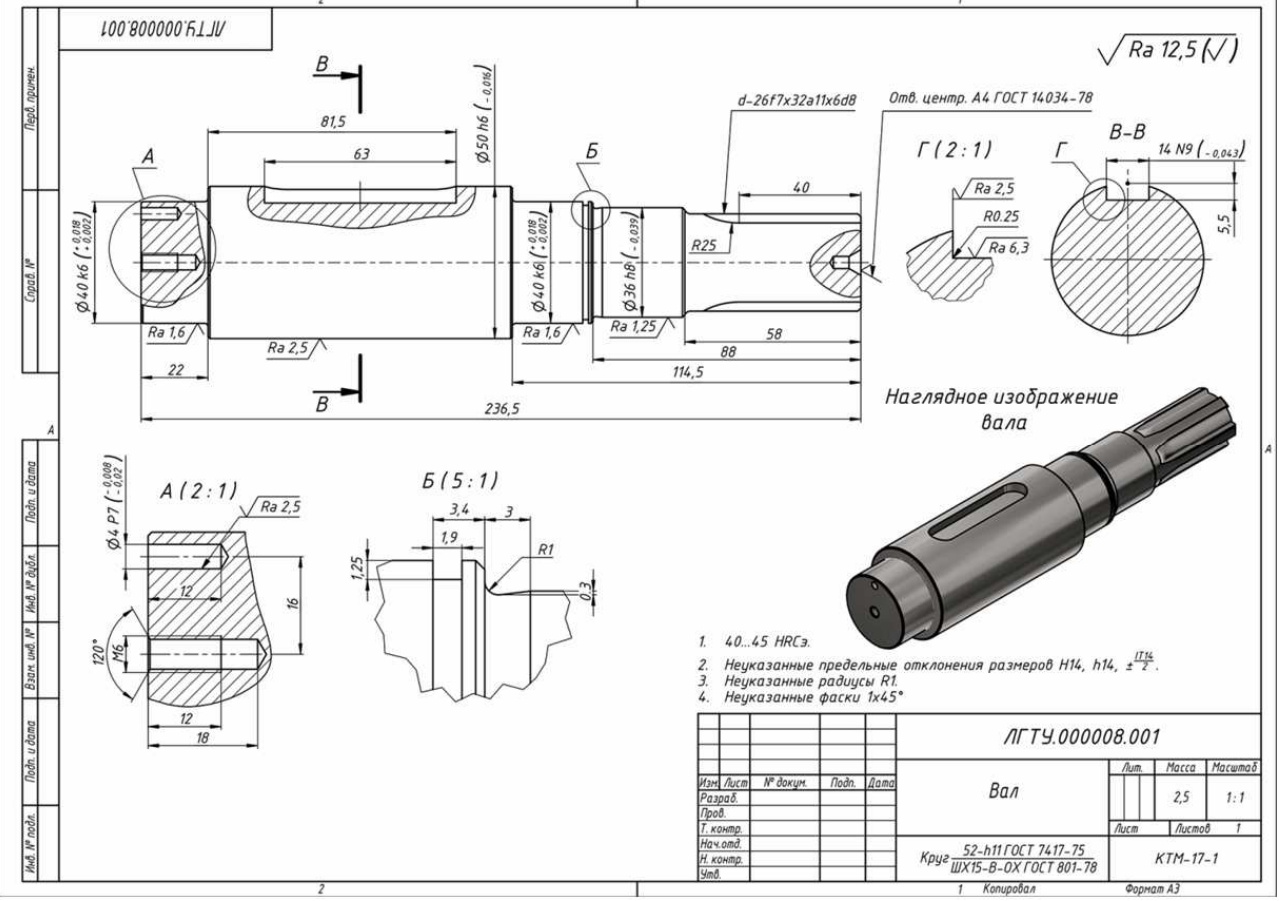

Рис. 2. Чертёж вала

На первый взгляд кажется очевидным, что традиционное проектирование, в основе которого лежат методы начертательной геометрии и инженерной графики,

а также теоретической механики, сопротивления материалов, теории механизмов и машин, - список можно продолжать, - остались в прошлом. На практике это не так. Компьютерные технологии позволяют резко повысить производительность и точность проектирования, провести анализ и найти выборку вариантов решений, удовлетворяющих заданным критериям [6]. Однако определение этих критериев, как и постановка задачи на проектирование, остаётся за инженером. Качество её решения определяется уровнем компетентности инженера, формируемого, в том числе и при изучении традиционных методов проектирования [7].

Если говорить о дисциплине «Инженерная графика», о которой речь идёт в данной статье, то построение методики её преподавания по принципу сначала освоим, то, что было раньше, а потом будем изучать 3D-моделирование [8], не правильно. Не правильно не из-за того, что на освоение дисциплины потребуется больше времени, а в силу ошибочности самого такого подхода. По мнению авторов, устаревшие инструменты следует заменять новыми, объём и содержание возможности сохранить. Задача не просто сохранить, а теории – по предварительно переработать с учётом инструментов 3D-моделирования.  $\Phi$ <sub>r</sub>OC профессиональных стандартов, требований  $\mathbf{M}$ используемых на машиностроительных предприятиях специализированных программных продуктов [1 – 3, 6]. Студент, освоивший курс инженерной графики, должен:

- иметь теоретические знания для работы с трёхмерными объектами;

- уметь применять их для создания конструкторской документации изделий машиностроения;

- владеть практическими навыками работы с 2D-графикой и  $3D$ моделированием в современных программных продуктах.

### Список литературы

- 1. Телегин В.В. Графическая подготовка студентов. Инженерная графика и Autodesk Inventor / В.В. Телегин, И.В. Телегин // Современные наукоемкие технологии. 2016. № 11-2. С. 310-314.
- 2. Telegin V.V. 3D-forming and Autodesk AutoCAD at the initial stage of engineering training of specialists in technical areas / V.V.Telegin, I.V. Telegin, A.S. Stepanov // International Journal of Engineering and Technology (UAE). 2018. T. 7.  $\mathbb{N}^{\circ}$  3. C. 1-3.
- 3. Телегин В.В. 3D-моделирование как один из базовых элементов профессиональной подготовки специалистов машиностроительных предприятий / В.В. Телегин, И.В. Телегин // Вестник Липецкого государственного технического университета. 2018. № 2 (36). С. 44-49.
- 4. Паршинцев А.А. Разработка 3D-модели ведомого вала редуктора / А.А. Паршинцев, В.В. Телегин // Машиностроение. Тенденции развития современной науки. Материалы научной конференции студентов и аспирантов Липецкого государственного технического университета. 2018. С. 177-180.
- 5. Усов Н.Д. Создание наружной ходовой резьбы в Autodesk Inventor / Н.Д. Усов, В.В. Телегин // Машиностроение. Тенденции развития современной науки. Материалы научной конференции студентов и аспирантов Липецкого государственного технического университета. 2018. С. 180-183.
- 6. Telegin V.V. Solid modeling and dynamic analysis of mechanisms of press-forging machines / V.V. Telegin, A.M. Kozlov, V.I.Sakalo // Procedia Engineering. "International Conference on Industrial Engineering, ICIE 2017" 2017. P. 1258-1263.
- 7. Телегин В.В. Графическая подготовка студентов. Начертательная геометрия и Autodesk AutoCAD / В.В. Телегин, И.В. Телегин // Современные проблемы науки и образования. 2015. № 1-2. С. 101.
- 8. Полубинская Л.Г. Компьютерная графика в курсе «Инженерная графика» [Электронный ресурс] / Л.Г. Полубинская, А.П. Федоренков, Т.Р. Хуснетдинов // Режим доступа: http://dgng.pstu.ru/conf2017/papers/108/

## Сведения об авторах:

*Телегин Виктор Валериевич* – к.т.н., доцент, доцент кафедры технология машиностроения, ЛГТУ, г.Липецк;

*Телегин Игорь Викторович* – к.т.н., доцент кафедры технология машиностроения ЛГТУ, г.Липецк.

### **3D MODELING AND AUTODESK INVENTOR IN THE COURSE OF ENGINEERING GRAPHICS**  *Telegin V.V., Telegin I.V.*

**Keywords:** 3D modeling, engineering graphics, educational process.

**Abstract.** The article discusses the use of 3D-modeling methods in the study of the discipline "Engineering Graphics" by students of technical specialties. Special attention is paid to the issues of combining traditional and modern methods in the educational process. Samples of individual works performed by students are given.

### **References**

- 1. Telegin V.V., Telegin I.V. Graphic training of students. Engineering graphics and Autodesk Inventor // Modern science-intensive technologies. 2016. № 11-2. P. 310-314.
- 2. Telegin V.V., Telegin I.V., Stepanov A.S. 3D-forming and Autodesk AutoCAD at the initial stage of engineering training of specialists in technical areas // International Journal of Engineering and Technology (UAE). 2018. V.7. № 3. P. 1-3.
- 3. Telegin V.V., Telegin I.V. 3D-modeling as one of the basic elements of professional training of specialists of machine-building enterprises // Lipetsk State Technical University News. 2018. №2(36). P. 44-49.
- 4. Parshintsev A.A., Telegin V.V. Development of the reduction shaft 3D model. In: Engineering. Trends in the development of modern science // Proceedings of the Scientific Conference of Students and Graduate Students Lipetsk State Technical University. 2018. P. 177-180.
- 5. Usov N.D., Telegin V.V. Creating the external thread in Autodesk Inventor. In: Engineering. Trends in the development of modern science // Proceedings of the Scientific Conference of Students and Graduate Students Lipetsk State Technical University. 2018. P. 180-183.
- 6. Telegin V.V., Kozlov A.M., Sakalo V.I. Solid modeling and dynamic analysis of mechanisms of press-forging machines // Procedia Engineering. "International Conference on Industrial Engineering, ICIE 2017". 2017. P. 1258-1263.
- 7. Telegin V.V., Telegin I.V. Graphic training of students. Descriptive geometry and Autodesk AutoCAD // Modern science-intensive technologies. 2015. № 1-2. p. 101.
- 8. Polubinskaya L.G., Fedorenkov A.P., Husnetdinov T.R. Computer graphics in the course "Engineering Graphics". http://dgng.pstu.ru/conf2017/papers/108/.